# **emodpy-tbhiv**

**Institute for Disease Modeling**

**Sep 16, 2022**

## **CONTENTS**

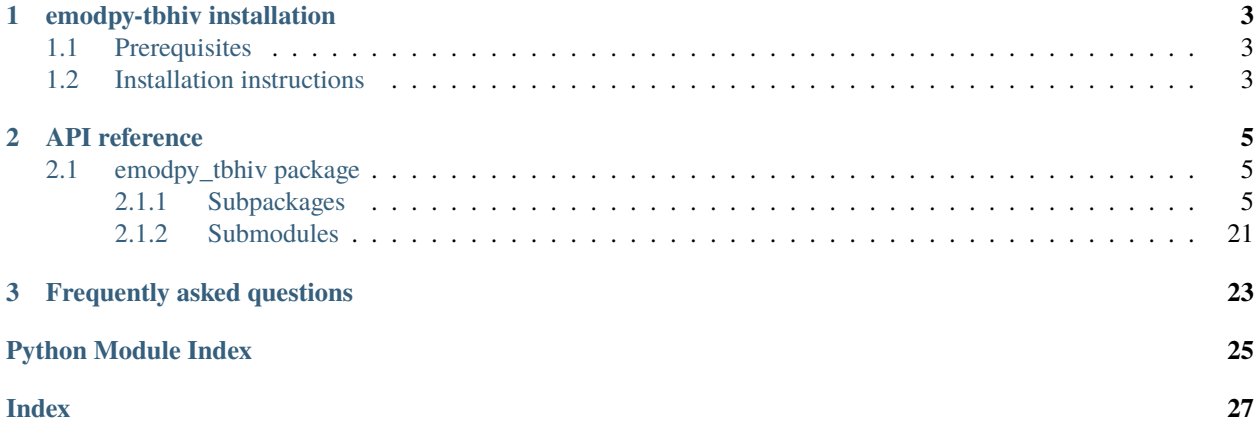

emodpy-tbhiv is a collection of Python scripts and utilities created to streamline user interactions with EMOD and idmtools for modeling measles. Much of the functionality is inherited from the [emod\\_api package](https://docs.idmod.org/projects/emod-api/en/latest/emod_api.html) and [emodpy package.](https://docs.idmod.org/projects/emodpy/en/latest/emodpy.html)

Additional information about how to use idmtools can be found at in [Welcome to idmtools.](https://docs.idmod.org/projects/idmtools/en/latest/index.html) Additional information about EMOD TBHIV parameters for modeling tuberculosis can be found in [EMOD parameter reference.](https://docs.idmod.org/projects/emod-tuberculosis/en/latest/parameter-overview.html)

See [Welcome to idmtools](https://docs.idmod.org/projects/idmtools/en/latest/index.html) for a diagram showing how idmtools and each of the related packages are used in an end-toend workflow using EMOD as the disease transmission model.

### **CHAPTER**

### **ONE**

## **EMODPY-TBHIV INSTALLATION**

<span id="page-6-0"></span>Follow the steps below to install emodpy-tbhiv.

## <span id="page-6-1"></span>**1.1 Prerequisites**

First, ensure the following prerequisites are met.

- Windows 10 Pro or Enterprise, Linux, or Mac
- Python 3.9 64-bit [\(https://www.python.org/downloads/release\)](https://www.python.org/downloads/release)
- A file that indicates the pip index-url:
	- **–** Windows
	- **–** Linux

In C:\Users\Username\pip\pip.ini, containing the following:

```
[global]
index-url = https://packages.idmod.org/api/pypi/pypi-production/simple
```
In \$HOME/.config/pip/pip.conf, containing the following:

```
[global]
index-url = https://packages.idmod.org/api/pypi/pypi-production/simple
```
## <span id="page-6-2"></span>**1.2 Installation instructions**

1. Open a command prompt and create a virtual environment in any directory you choose. The command below names the environment "v-emodpy-tbhiv", but you may use any desired name:

```
python -m venv v-emodpy-tbhiv
```
- 2. Activate the virtual environment:
	- Windows
	- Linux

Enter the following:

v-emodpy-tbhiv\Scripts\activate

Enter the following:

source v-emodpy-tbhiv/bin/activate

3. Install emodpy-tbhiv packages:

pip install emodpy-tbhiv

If you are on Linux, also run:

pip install keyrings.alt

4. When you are finished, deactivate the virtual environment by entering the following at a command prompt:

deactivate

### **CHAPTER**

**TWO**

## **API REFERENCE**

## <span id="page-8-5"></span><span id="page-8-1"></span><span id="page-8-0"></span>**2.1 emodpy\_tbhiv package**

The emodpy-tbhiv module is intended to house scripts and tools that enable disease modelers to work more easily with the IDM EMOD TBHIV model.

## <span id="page-8-2"></span>**2.1.1 Subpackages**

### <span id="page-8-4"></span>**emodpy\_tbhiv.demographics package**

### **Submodules**

### <span id="page-8-3"></span>**emodpy\_tbhiv.demographics.TBHIVDemographics module**

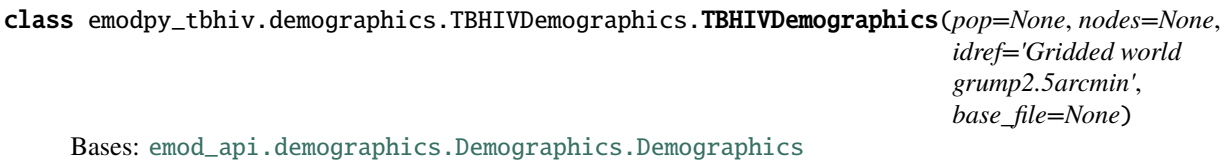

This class is derived from emod\_api.demographics' Demographics class so that we can set certain defaults for TBHIV in construction. Keen observers will note thatt SetDefaultProperties does not look like a TBHIV-specific function. But as we add other disease types the generatlizations and speicfics will become clearer. The architectural point is solid.

### SetHIVCoInfectionDistribution()

Insert some notion of a default HIVCoInfection distribution.

### SetHIVTBCoInfectionMortalityDistribution()

Insert some notion of a default HIVTBCoInfection Mortality distribution.

emodpy\_tbhiv.demographics.TBHIVDemographics.fromBasicNode(*lat=0*, *lon=0*, *pop=1000000.0*, *name=1*, *forced\_id=1*, *implicit\_config\_fns=None*)

This function creates a single-node TBHIVDemographics instance from the params you give it.

emodpy\_tbhiv.demographics.TBHIVDemographics.from\_template\_node(*lat=0*, *lon=0*, *pop=1000000.0*, *name=1*, *forced\_id=1*)

Create a single-node [TBHIVDemographics](#page-8-3) instance from the parameters you supply.

### **Parameters**

• **lat** – Latitude of the centroid of the node to create.

- <span id="page-9-0"></span>• **lon** – Longitude of the centroid of the node to create.
- **pop** Human population of the node.
- name The name of the node. This may be a characteristic of the node, such as "rural" or "urban", or an identifying integer.
- **forced\_id** The node ID for the single node.

**Returns** A [TBHIVDemographics](#page-8-3) instance.

emodpy\_tbhiv.demographics.TBHIVDemographics.fromData(*pop=1000000.0*, *filename\_male=None*, *filename\_female=None*)

emodpy\_tbhiv.demographics.TBHIVDemographics.from\_csv(*pop\_file*, *res=0.008333333333333333*,

*id\_ref='from\_csv'*, *filename\_male=None*,

*filename\_female=None*) Create a multi-node [TBHIVDemographics](#page-8-3) instance from a CSV file describing a population.

#### **Parameters**

- **pop\_file** The path to the csy file to ingest.
- **res** Resolution.
- $id\_ref A$  string to identify the file, needs to match other input files.
- filename\_male Path to male mortality csv.
- filename\_female Path to female mortality csv.

#### **Returns** A [TBHIVDemographics](#page-8-3) instance

emodpy\_tbhiv.demographics.TBHIVDemographics.from\_params(*tot\_pop=1000000.0*, *num\_nodes=100*,

*frac\_rural=0.3*, *id\_ref='from\_params'*,

*filename\_male=None*,

*filename\_female=None*)

Create a multi-node [TBHIVDemographics](#page-8-3) instance as a synthetic population based on a few parameters.

#### **Parameters**

- tot\_pop The total human population in the node.
- num\_nodes The number of nodes to create.
- **frac\_rural** The fraction of the population that is rural.
- **id\_ref** Method describing how the latitude and longitude values are created for each of the nodes in a simulation. "Gridded world" values use a grid overlaid across the globe at some arcsec resolution. You may also generate the grid using another tool or coordinate system. For more information, see [Metadata.](https://docs.idmod.org/projects/emod-tuberculosis/en/latest/parameter-demographics.html#demo-metadata)
- filename\_male Path to male mortality csv.
- filename\_female Path to female mortality csv.

**Returns** A [TBHIVDemographics](#page-8-3) instance.

#### <span id="page-10-2"></span><span id="page-10-0"></span>**emodpy\_tbhiv.interventions package**

emodpy\_tbhiv.interventions.purge\_campaign\_event(*camp\_event*)

#### **Submodules**

<span id="page-10-1"></span>**emodpy\_tbhiv.interventions.active\_diagnostic module**

emodpy\_tbhiv.interventions.active\_diagnostic.ActiveDiagnostic(*camp*, *trigger\_treatment\_list*, *active\_sensitivity=1.0*,

*active\_specificity=1.0*, *pos\_event='TBTestPositive'*, *treatment\_fraction=1*, *start\_day=1*, *duration=- 1*, *property\_restrictions\_list=[]*, *nodeIDs=[]*, *black\_period=0*, *black\_trigger='Blackout'*, *event\_name='TB Diagnosis Active Simple'*)

Create and return triggered campaign event that issues an ActiveDiagnostic intervention. See [ActiveDiagnostic](https://docs.idmod.org/projects/emod-tuberculosis/en/latest/parameter-campaign-individual-activediagnostic.html)

#### **Parameters**

- **camp** The [emod\\_api.campaign](https://docs.idmod.org/projects/emod-api/en/latest/emod_api.campaign.html#module-emod_api.campaign) module instance which serves as the campaign accumulator.
- trigger\_treatment\_list List of 1 or more triggers (or events or signals) which are listened to and trigger the distribution of the intervention. There is no default.
- active\_sensitivity Sensitivity. Defaults to 1.0.
- active\_specificity Specificity. Defaults to 1.0.
- pos\_event Signal (or trigger) which is broadcast if the test is positive. Defaults to 'TBTest-Positive',
- treatment\_fraction Fraction of population testing positive you get the positive result effect.
- start\_day The timestep when this campaign event takes effect. Defaults to 1.
- duration How long the campaign event remains in effect. Defaults to forever.
- property\_restrictions\_list Optiional list of Individual Properties to limit the intervention to.
- nodeIDs Optiona list of node ids to target. Defaults to all.
- black\_period Undocumented.
- black\_trigger Undocumented.
- event\_name Undocumented.

**Returns** New campaign event that can be added to the campaign.

emodpy\_tbhiv.interventions.active\_diagnostic.new\_intervention\_as\_file(*camp*, *start\_day=1*, *filename=None*)

#### <span id="page-11-1"></span><span id="page-11-0"></span>**emodpy\_tbhiv.interventions.age\_targeted\_vaccine module**

emodpy\_tbhiv.interventions.age\_targeted\_vaccine.AgeTargetedVaccine(*camp*, *trigger\_treatment\_list*,

*initial\_efficacy=1.0*, *vaccine\_take=1*, *vtype='AcquisitionBlocking'*, *coverage=1*, *age\_min\_yrs=0*, *age\_max\_yrs=125*, *box\_duration\_yrs=1*, *immune\_decay\_yrs=0*, *start\_day=1*, *duration=- 1*, *property\_restrictions\_list=[]*, *nodeIDs=[]*, *black\_period=0*, *black\_trigger='Blackout'*, *event\_name='Vaccine'*)

Create and return triggered campaign event that issues a (generalized) Vaccine intervention. See [SimpleVaccine](https://docs.idmod.org/projects/emod-tuberculosis/en/latest/parameter-campaign-individual-simplevaccine.html)

#### **Parameters**

- **camp** The [emod\\_api.campaign](https://docs.idmod.org/projects/emod-api/en/latest/emod_api.campaign.html#module-emod_api.campaign) module instance which serves as the campaign accumulator.
- trigger\_treatment\_list List of 1 or more triggers (or events or signals) which are listened to and trigger the distribution of the intervention. There is no default.
- initial\_efficacy Initial efficacy of the vaccine. Defaults to 1.0.
- vaccine\_take Fraction of the population receiving the vaccine for whom it is efficacious. Defaults to 1.0.
- vtype ... Defaults to "AcquisitionBlocking"
- age\_min\_yrs Lower age bound, in years. Defaults to 0.
- age\_max\_yrs Upper age bound, in years. Defaults to 125.
- box\_duration\_yrs Period of time over which the initial efficacy persists before decay. Defaults to 1 year.
- **immune\_decay\_yrs** Period of time over which the efficacy decays to 0. Defaults to 0.
- start\_day The timestep when this campaign event takes effect. Defaults to 1.
- duration How long the campaign event remains in effect. Defaults to forever.
- property\_restrictions\_list Optiional list of Individual Properties to limit the intervention to.
- **nodeIDs** Optional list of node ids to target. Defaults to all.
- coverage Fraction of population to reach.
- black\_period Undocumented.
- black\_trigger Undocumented.
- event\_name Undocumented.

**Returns** New campaign event that can be added to the campaign.

emodpy\_tbhiv.interventions.age\_targeted\_vaccine.new\_intervention\_as\_file(*camp*, *file-*

*name='vaccine.json'*)

#### <span id="page-12-2"></span><span id="page-12-0"></span>**emodpy\_tbhiv.interventions.art module**

```
emodpy_tbhiv.interventions.art.ART(camp, trigger_treatment_list, start_day=1, duration=- 1,
                                          property_restrictions_list=[], nodeIDs=[], black_period=0,
                                           black_trigger='Blackout', event_name='ART')
     Create and return triggered campaign event that issues an ART intervention.
           Parameters
```
- camp Centralized campaign module instance.
- trigger\_treatment\_list List of 1 or more triggers (or events or signals) which are listened to and trigger the distribution of the intervention. There is no default.
- start\_day The timestep when this campaign event takes effect. Defaults to 1.
- duration How long the campaign event remains in effect. Defaults to forever.
- property\_restrictions\_list Optiional list of Individual Properties to limit the intervention to.
- nodeIDs Optiona list of node ids to target. Defaults to all.
- black\_period Undocumented.
- black trigger Undocumented.
- event\_name Undocumented.

**Returns** New campaign event that can be added to the campaign.

emodpy\_tbhiv.interventions.art.new\_intervention\_as\_file(*camp*, *filename='art.json'*)

#### <span id="page-12-1"></span>**emodpy\_tbhiv.interventions.bcg module**

```
emodpy_tbhiv.interventions.bcg.BCG(camp, trigger_treatment_list, initial_efficacy=1.0, vaccine_take=1,
                                          age_take_decay=1.0, box_duration_yrs=1, immune_decay_yrs=0,
                                          start_day=1, duration=- 1, property_restrictions_list=[], nodeIDs=[],
                                          black_period=0, black_trigger='Blackout', event_name='Vaccine
                                          Health Seeking')
```
Create and return triggered campaign event that issues an BCG vaccine intervention.

- camp Centralized campaign module instance.
- trigger\_treatment\_list List of 1 or more triggers (or events or signals) which are listened to and trigger the distribution of the intervention. There is no default.
- initial\_efficacy Initial efficacy of the vaccine. Defaults to 1.0.
- vaccine\_take Fraction of the population receiving the vaccine for whom it is efficacious. Defaults to 1.0.
- age\_take\_decay  $\dots$  Defaults to 1.0.
- box\_duration\_yrs Period of time over which the initial efficacy persists before decay. Defaults to 1 year.
- immune\_decay\_yrs Period of time over which the efficacy decays to 0. Defaults to 0.
- start\_day The timestep when this campaign event takes effect. Defaults to 1.
- duration How long the campaign event remains in effect. Defaults to forever.
- <span id="page-13-1"></span>• property\_restrictions\_list – Optiional list of Individual Properties to limit the intervention to.
- nodeIDs Optiona list of node ids to target. Defaults to all.
- black\_period Undocumented.
- black\_trigger Undocumented.
- event\_name Undocumented.

emodpy\_tbhiv.interventions.bcg.new\_intervention\_as\_file(*camp*, *filename=None*)

#### <span id="page-13-0"></span>**emodpy\_tbhiv.interventions.cd4diag module**

emodpy\_tbhiv.interventions.cd4diag.CD4Diag(*camp*, *trigger\_treatment\_list*, *event\_200='Below200'*, *event\_350='Below350'*, *event\_500='Below500'*, *event\_above\_500='Above500'*, *start\_day=1*, *duration=- 1*, *property\_restrictions\_list=[]*, *nodeIDs=[]*, *black\_period=0*, *black\_trigger='Blackout'*, *event\_name='CD4 Diagnostic'*)

Create and return triggered campaign event that issues an CD4Diagnostic intervention.

#### **Parameters**

- **camp** The [emod\\_api.campaign](https://docs.idmod.org/projects/emod-api/en/latest/emod_api.campaign.html#module-emod_api.campaign) module instance which serves as the campaign accumulator.
- trigger\_treatment\_list List of 1 or more triggers (or events or signals) which are listened to and trigger the distribution of the intervention. There is no default.
- event\_200  $\dots$
- event $_350$   $\dots$
- event  $500 \ldots$
- event\_above\_500  $-$  ...
- start\_day The timestep when this campaign event takes effect. Defaults to 1.
- duration How long the campaign event remains in effect. Defaults to forever.
- property\_restrictions\_list Optiional list of Individual Properties to limit the intervention to.
- **nodeIDs** Optiona list of node ids to target. Defaults to all.
- black\_period Undocumented.
- black\_trigger Undocumented.
- event\_name Undocumented.

**Returns** New campaign event that can be added to the campaign.

emodpy\_tbhiv.interventions.cd4diag.new\_intervention\_as\_file(*camp*, *filename='cd4.json'*)

#### <span id="page-14-1"></span><span id="page-14-0"></span>**emodpy\_tbhiv.interventions.diag\_treat\_neg module**

emodpy\_tbhiv.interventions.diag\_treat\_neg.DiagnosticTreatNeg(*camp*, *trigger\_treatment\_list*, *base\_sensitivity\_smearpos=1.0*, *base\_sensitivity\_smearneg=1.0*, *pos\_event='TBTestPositive'*, *neg\_event='TBTestNegative'*, *def\_event='TBTestDefault'*, *treatment\_fraction=1*, *start\_day=1*, *duration=- 1*, *property\_restrictions\_list=[]*, *nodeIDs=[]*, *black\_period=0*, *black\_trigger='Blackout'*, *event\_name='TB Diagnosis'*)

Create and return triggered campaign event that issues an DiagnosticTreatNeg intervention. See [Diagnostic-](https://docs.idmod.org/projects/emod-tuberculosis/en/latest/parameter-campaign-individual-diagnostictreatneg.html)[TreatNeg](https://docs.idmod.org/projects/emod-tuberculosis/en/latest/parameter-campaign-individual-diagnostictreatneg.html)

#### **Parameters**

- **camp** The [emod\\_api.campaign](https://docs.idmod.org/projects/emod-api/en/latest/emod_api.campaign.html#module-emod_api.campaign) module instance which serves as the campaign accumulator.
- trigger\_treatment\_list List of 1 or more triggers (or events or signals) which are listened to and trigger the distribution of the intervention. There is no default.
- base\_sensitivity\_smearpos Sensitivity. Defaults to 1.0.
- base\_sensitivity\_smearneg Specificity. Defaults to 1.0.
- pos\_event Signal (or trigger) which is broadcast if the test is positive. Defaults to 'TBTest-Positive',
- neg\_event Defaults to 'TBTestNegative'.
- def\_event Defaults to 'TBTestDefault'.
- treatment\_fraction Fraction of population testing positive you get the positive result effect.
- start\_day The timestep when this campaign event takes effect. Defaults to 1.
- duration How long the campaign event remains in effect. Defaults to forever.
- property\_restrictions\_list Optiional list of Individual Properties to limit the intervention to.
- nodeIDs Optiona list of node ids to target. Defaults to all.
- black\_period Undocumented.
- black\_trigger Undocumented.
- event\_name Undocumented.

**Returns** New campaign event that can be added to the campaign.

emodpy\_tbhiv.interventions.diag\_treat\_neg.new\_intervention\_as\_file(*camp*, *filename='dtn.json'*)

#### <span id="page-15-2"></span><span id="page-15-0"></span>**emodpy\_tbhiv.interventions.drugs module**

emodpy\_tbhiv.interventions.drugs.add\_tb\_drug\_type(*config*, *drug\_name*, *duration*, *cure\_proportion*, *death\_proportion*, *resistance\_proportion*, *inactivation\_proportion*, *relapse\_proportion*, *reduced\_transmit=1*, *reduced\_acquire=1*, *cure\_proportion\_hiv=None*, *death\_proportion\_hiv=None*, *resistance\_proportion\_hiv=None*, *relapse\_proportion\_hiv=None*, *inactivation\_proportion\_hiv=None*, *mdr\_cure\_proportion=None*, *mdr\_death\_proportion=None*, *mdr\_inactivation\_proportion=None*, *mdr\_relapse\_proportion=None*)

Add a drug definition to the simulation. This does not deliver the drug to anyone, and also doesn't mean we're going to use it. It's like putting it in the reference section.

#### <span id="page-15-1"></span>**emodpy\_tbhiv.interventions.hiv\_diag module**

emodpy\_tbhiv.interventions.hiv\_diag.HIVDiagnostic(*camp*, *trigger\_treatment\_list*, *base\_sensitivity=1.0*, *base\_specificity=1.0*,

*pos\_event='HIVTestedPositive'*, *neg\_event='HIVTestedNegative'*, *treatment\_fraction=1*, *start\_day=1*, *duration=- 1*, *property\_restrictions\_list=[]*, *nodeIDs=[]*, *black\_period=0*, *black\_trigger='Blackout'*, *event\_name='HIV Diagnostic'*)

Create and return triggered campaign event that issues an HIVSimpleDiagnostic intervention. See [HIVSimple-](https://docs.idmod.org/projects/emod-tuberculosis/en/latest/parameter-campaign-individual-hivsimplediagnostic.html)[Diagnostic](https://docs.idmod.org/projects/emod-tuberculosis/en/latest/parameter-campaign-individual-hivsimplediagnostic.html)

- camp The [emod\\_api.campaign](https://docs.idmod.org/projects/emod-api/en/latest/emod_api.campaign.html#module-emod_api.campaign) module instance which serves as the campaign accumulator.
- trigger\_treatment\_list List of 1 or more triggers (or events or signals) which are listened to and trigger the distribution of the intervention. There is no default.
- base\_sensitivity Sensitivity. Defaults to 1.0.
- base\_specificity Specificity. Defaults to 1.0.
- pos\_event Signal (or trigger) which is broadcast if the test is positive. Defaults to 'HIVTestedPositive'.
- neg\_event Signal (or trigger) which is broadcast if the test is negative. Defaults to 'HIVTestedNegative'.
- treatment\_fraction Fraction of population testing positive you get the positive result effect.
- start\_day The timestep when this campaign event takes effect. Defaults to 1.
- duration How long the campaign event remains in effect. Defaults to forever.
- property\_restrictions\_list Optiional list of Individual Properties to limit the intervention to.
- <span id="page-16-2"></span>• **nodeIDs** – Optiona list of node ids to target. Defaults to all.
- black\_period Undocumented.
- black\_trigger Undocumented.
- event\_name Undocumented.

emodpy\_tbhiv.interventions.hiv\_diag.new\_intervention\_as\_file(*camp*, *filename=None*)

#### <span id="page-16-0"></span>**emodpy\_tbhiv.interventions.hiv\_seeding module**

emodpy\_tbhiv.interventions.hiv\_seeding.seed(*camp*, *disease='TB'*, *coverage=0.01*, *reps=- 1*, *interval=1*, *start\_day=1*, *nodeIDs=[]*, *time\_offset=1*, *event\_name='HIV Incidence'*)

Create a scheduled campaign event that issues an OutbreakIndividualTBorHIV intervention. Useful for seeding interventions in TBHIV\_SIM.

#### **Parameters**

- **camp** The [emod\\_api.campaign](https://docs.idmod.org/projects/emod-api/en/latest/emod_api.campaign.html#module-emod_api.campaign) module instance which serves as the campaign accumulator.
- disease "TB" or "HIV". Default is "TB" (used to be "HIV").
- coverage Percentage of otherwise qualifying individuals who will be infected.
- reps Number of repetitions (integer). Defaults to no repetition.
- interval Timesteps between repetitions, if reps is set. Defaults to every day.
- start\_day The timestep when this campaign event takes effect. Defaults to 1.
- **nodeIDs** Optiona list of node ids to target. Defaults to all.
- time offset  $\dots$  Defaults to 1.
- event\_name Not used.

**Returns** New campaign event that can be added to the campaign.

emodpy\_tbhiv.interventions.hiv\_seeding.new\_intervention\_as\_file(*camp*, *filename='hiv.json'*)

#### <span id="page-16-1"></span>**emodpy\_tbhiv.interventions.hsb module**

emodpy\_tbhiv.interventions.hsb.HSB(*camp*, *trigger\_treatment\_list*, *output\_event*, *probability\_per\_step=1.0*, *start\_day=1*, *duration=- 1*, *property\_restrictions\_list=[]*, *nodeIDs=[]*, *event\_name='HSB'*, *prevent\_duplicates=False*, *fixed\_initial\_delay=0*)

Create and return triggered campaign event that issues an SimpleHealthSeekingBehavior intervention. See [Sim](https://docs.idmod.org/projects/emod-tuberculosis/en/latest/parameter-campaign-individual-simplehealthseekingbehavior.html)[pleHealthSeekingBehavior](https://docs.idmod.org/projects/emod-tuberculosis/en/latest/parameter-campaign-individual-simplehealthseekingbehavior.html)

- **camp** The [emod\\_api.campaign](https://docs.idmod.org/projects/emod-api/en/latest/emod_api.campaign.html#module-emod_api.campaign) module instance which serves as the campaign accumulator.
- trigger\_treatment\_list List of 1 or more triggers (or events or signals) which are listened to and trigger the distribution of the intervention. There is no default.
- output\_event Signal to broadcast when 'health' is ultimately sought (string).
- <span id="page-17-2"></span>• **probability\_per\_step** – Probability of seeking per timestep, default to 1 which means near instantaneous.
- start\_day The timestep when this campaign event takes effect. Defaults to 1.
- duration How long the campaign event remains in effect. Defaults to forever.
- property\_restrictions\_list Optiional list of Individual Properties to limit the intervention to.
- **nodeIDs** Optional list of node ids to target. Defaults to all.
- prevent\_duplicates If an individual were to get one of these when they already have one, the default behaviour is to proceed addiditively. Use this param to cause the new one to replace the old one. Same-ness is based on same event\_name.
- fixed\_initial\_delay Optional param that lets us add a fixed delay before the HSB.
- event\_name Undocumented.

emodpy\_tbhiv.interventions.hsb.new\_intervention\_as\_file(*camp*, *filename='hsb\_diag.json'*)

#### <span id="page-17-0"></span>**emodpy\_tbhiv.interventions.peek\_camp module**

emodpy\_tbhiv.interventions.peek\_camp.decorate\_actual\_iv\_impl(*iv*, *signal=None*) emodpy\_tbhiv.interventions.peek\_camp.decorate\_actual\_iv(*iv*, *signal=None*)

#### <span id="page-17-1"></span>**emodpy\_tbhiv.interventions.ramp\_dtn module**

```
emodpy_tbhiv.interventions.ramp_dtn.RampDTN(camp, trigger_treatment_list, ramp_time=30,
```
*base\_sensitivity\_smearpos=1.0*, *base\_sensitivity\_smearneg=1.0*, *base\_sensitivity\_smearpos2=1.0*, *base\_sensitivity\_smearneg2=1.0*, *treatment\_fraction=1.0*, *treatment\_fraction2=1.0*, *pos\_event='TBTestPositive'*, *neg\_event='TBTestNegative'*, *defaulters\_event='TBTestDefault'*, *pos\_event2='TBTestPositive'*, *neg\_event2='TBTestNegative'*, *defaulters\_event2='TBTestDefault'*, *start\_day=1*, *duration=- 1*, *property\_restrictions\_list=[]*, *nodeIDs=[]*, *black\_period=0*, *black\_trigger='Blackout'*, *event\_name='RampDTN'*)

Create and return triggered campaign event that (TBD).

- **camp** The [emod\\_api.campaign](https://docs.idmod.org/projects/emod-api/en/latest/emod_api.campaign.html#module-emod_api.campaign) module instance which serves as the campaign accumulator.
- trigger\_treatment\_list List of 1 or more triggers (or events or signals) which are listened to and trigger the distribution of the intervention. There is no default.
- active\_sensitivity Sensitivity. Defaults to 1.0.
- active\_specificity Specificity. Defaults to 1.0.
- <span id="page-18-1"></span>• pos\_event – Signal (or trigger) which is broadcast if the test is positive. Defaults to 'TBTest-Positive',
- treatment\_fraction Fraction of population testing positive you get the positive result effect.
- start\_day The timestep when this campaign event takes effect. Defaults to 1.
- duration How long the campaign event remains in effect. Defaults to forever.
- property\_restrictions\_list Optiional list of Individual Properties to limit the intervention to.
- nodeIDs Optiona list of node ids to target. Defaults to all.
- black\_period Undocumented.
- black\_trigger Undocumented.
- event\_name Undocumented.

emodpy\_tbhiv.interventions.ramp\_dtn.new\_intervention\_as\_file(*camp*, *filename='ramp.json'*)

#### <span id="page-18-0"></span>**emodpy\_tbhiv.interventions.resist\_diag module**

emodpy\_tbhiv.interventions.resist\_diag.ResistanceDiagnostic(*camp*, *trigger\_treatment\_list*, *sensitivity=1.0*, *specificity=1.0*, *pos\_event='TBMDRTestPositive'*, *neg\_event='TBMDRTestNegative'*, *def\_event='TBMDRTestDefault'*, *treatment\_fraction=1*, *treatment\_fraction\_negative\_test=1*, *start\_day=1*, *duration=- 1*, *property\_restrictions\_list=[]*, *nodeIDs=[]*, *black\_period=0*, *black\_trigger='Blackout'*, *event\_name='TB Diagnosis MDR'*) Create and return triggered campaign event that issues an ResistanceDiagnostic intervention.

- camp The [emod\\_api.campaign](https://docs.idmod.org/projects/emod-api/en/latest/emod_api.campaign.html#module-emod_api.campaign) module instance which serves as the campaign accumulator.
- trigger\_treatment\_list List of 1 or more triggers (or events or signals) which are listened to and trigger the distribution of the intervention. There is no default.
- sensitivity Sensitivity. Defaults to 1.0.
- specificity Specificity. Defaults to 1.0.
- pos\_event Signal (or trigger) which is broadcast if the test is positive. Defaults to 'TB-MDRTestPositive'.
- neg\_event Signal (or trigger) which is broadcast if the test is negative. Defaults to 'TB-MDRTestNegative'.
- def\_event Signal (or trigger) which is broadcast if the test is default. Defaults to 'TBM-DRTestDefault'.
- <span id="page-19-1"></span>• treatment\_fraction – Fraction of population testing positive you get the positive result effect. Defaults to 1.
- treatment\_fraction\_negative\_test ... Defaults to 1.
- start\_day The timestep when this campaign event takes effect. Defaults to 1.
- duration How long the campaign event remains in effect. Defaults to forever.
- property\_restrictions\_list Optiional list of Individual Properties to limit the intervention to.
- nodeIDs Optiona list of node ids to target. Defaults to all.
- black\_period Undocumented.
- black\_trigger Undocumented.
- event\_name Undocumented.

emodpy\_tbhiv.interventions.resist\_diag.new\_intervention\_as\_file(*camp*,

*filename='resist\_diag.json'*)

#### <span id="page-19-0"></span>**emodpy\_tbhiv.interventions.smear\_diag module**

emodpy\_tbhiv.interventions.smear\_diag.SmearDiagnostic(*camp*, *trigger\_treatment\_list*,

*base\_sensitivity\_smearpos=1.0*, *base\_sensitivity\_smearneg=1.0*, *pos\_event='TestPositiveOnSmear'*, *treatment\_fraction=1*, *start\_day=1*, *duration=- 1*, *property\_restrictions\_list=[]*, *nodeIDs=[]*, *black\_period=0*, *black\_trigger='Blackout'*, *event\_name='TB Diagnosis Smear Simple'*)

Create and return triggered campaign event that issues an SmearDiagnostic intervention.

- **camp** The [emod\\_api.campaign](https://docs.idmod.org/projects/emod-api/en/latest/emod_api.campaign.html#module-emod_api.campaign) module instance which serves as the campaign accumulator.
- trigger\_treatment\_list List of 1 or more triggers (or events or signals) which are listened to and trigger the distribution of the intervention. There is no default.
- base\_sensitivity\_smearpos Sensitivity. Defaults to 1.0.
- base\_sensitivity\_smearneg Specificity. Defaults to 1.0.
- pos\_event Signal (or trigger) which is broadcast if the test is positive. Defaults to 'TBTest-PositiveOnSmear'.
- treatment\_fraction Fraction of population testing positive you get the positive result effect.
- start\_day The timestep when this campaign event takes effect. Defaults to 1.
- duration How long the campaign event remains in effect. Defaults to forever.
- property\_restrictions\_list Optiional list of Individual Properties to limit the intervention to.
- <span id="page-20-1"></span>• **nodeIDs** – Optiona list of node ids to target. Defaults to all.
- black\_period Undocumented.
- black\_trigger Undocumented.
- event\_name Undocumented.

emodpy\_tbhiv.interventions.smear\_diag.new\_intervention\_as\_file(*camp*,

*filename='smear\_diag.json'*)

#### <span id="page-20-0"></span>**emodpy\_tbhiv.interventions.tb\_treat\_basic module**

emodpy\_tbhiv.interventions.tb\_treat\_basic.TBDrugTreatment(*camp*, *trigger\_treatment\_list*,

*drug\_name='DOTS'*, *inactivation\_rate=0*, *mortality\_rate=0*, *clearance\_rate=0*, *resistance\_rate=0*, *relapse\_rate=0*, *reduced\_transmit=1.0*, *start\_day=1*, *treatment\_duration=180*, *duration=- 1*, *property\_restrictions\_list=[]*, *nodeIDs=[]*, *black\_period=0*, *black\_trigger='Blackout'*, *event\_name='TBDrugTreatment'*)

Create and return triggered campaign event that issues an AntiTBDrug intervention. See [AntiTBDrug](https://docs.idmod.org/projects/emod-tuberculosis/en/latest/parameter-campaign-individual-antitbdrug.html)

- **camp** The [emod\\_api.campaign](https://docs.idmod.org/projects/emod-api/en/latest/emod_api.campaign.html#module-emod_api.campaign) module instance which serves as the campaign accumulator.
- trigger\_treatment\_list List of 1 or more triggers (or events or signals) which are listened to and trigger the distribution of the intervention. There is no default.
- $\bullet$  drug\_name ... Defaults to 'DOTS',
- inactivation\_rate  $\dots$  Defaults to 0,
- mortality\_rate  $\dots$  Defaults to 0,
- **clearance\_rate**  $\dots$  Defaults to 0,
- resistance\_rate  $\dots$  Defaults to 0,
- relapse\_rate  $\dots$  Defaults to 0,
- reduced\_transmit  $\dots$  Defaults to 1.0,
- start\_day The timestep when this campaign event takes effect. Defaults to 1.
- duration How long the campaign event remains in effect. Defaults to forever.
- property\_restrictions\_list Optiional list of Individual Properties to limit the intervention to.
- **nodeIDs** Optiona list of node ids to target. Defaults to all.
- black\_period Undocumented.
- black\_trigger Undocumented.
- event\_name Undocumented.

<span id="page-21-1"></span>emodpy\_tbhiv.interventions.tb\_treat\_basic.new\_intervention\_as\_file(*camp*, *filename=None*)

#### <span id="page-21-0"></span>**emodpy\_tbhiv.interventions.tbhiv\_treat module**

emodpy\_tbhiv.interventions.tbhiv\_treat.TBHIVDrugTreatment(*camp*, *trigger\_treatment\_list*, *drug\_name*, *latent\_multiplier=1.0*, *active\_multiplier=1.0*, *start\_day=1*, *duration=- 1*, *property\_restrictions\_list=[]*, *nodeIDs=[]*, *black\_period=0*, *black\_trigger='Blackout'*, *event\_name='TBHIVDrugTreatment'*) Create and return triggered campaign event that issues a 'TBHIVConfigurableTBdrug' intervention. See [TB-](https://docs.idmod.org/projects/emod-tuberculosis/en/latest/parameter-campaign-individual-tbhivconfigurabletbdrug.html)

[HIVConfigurableTBdrug](https://docs.idmod.org/projects/emod-tuberculosis/en/latest/parameter-campaign-individual-tbhivconfigurabletbdrug.html)

#### **Parameters**

- **camp** The [emod\\_api.campaign](https://docs.idmod.org/projects/emod-api/en/latest/emod_api.campaign.html#module-emod_api.campaign) module instance which serves as the campaign accumulator.
- trigger\_treatment\_list List of 1 or more triggers (or events or signals) which are listened to and trigger the distribution of the intervention. There is no default.
- drug\_name  $\dots$
- latent\_multiplier  $\dots$  Defaults to 1.0.
- $active\_multiplier \ldots$  Defaults to 1.0.
- start\_day The timestep when this campaign event takes effect. Defaults to 1.
- duration How long the campaign event remains in effect. Defaults to forever.
- property\_restrictions\_list Optiional list of Individual Properties to limit the intervention to.
- nodeIDs Optiona list of node ids to target. Defaults to all.
- black\_period Undocumented.
- black\_trigger Undocumented.
- event\_name Undocumented.

**Returns** New campaign event that can be added to the campaign.

emodpy\_tbhiv.interventions.tbhiv\_treat.new\_intervention\_as\_file(*camp*,

*filename='tb\_drug\_treat.json'*)

#### <span id="page-22-2"></span><span id="page-22-0"></span>**emodpy\_tbhiv.interventions.triggered\_pvc module**

emodpy\_tbhiv.interventions.triggered\_pvc.TPVC(*camp*, *trigger\_treatment\_list*, *property\_to\_change*,

*final prop value, revert=0, daily prob=1, start day=1, duration=- 1*, *coverage=1.0*, *property\_restrictions\_list=[]*, *nodeIDs=[]*, *black\_period=0*, *black\_trigger='Blackout'*, *event\_name='PropertyValueChanger'*)

Create and return triggered campaign event that issues an PropertyValueChanger intervention. See [PropertyVal](https://docs.idmod.org/projects/emod-tuberculosis/en/latest/parameter-campaign-individual-propertyvaluechanger.html)[ueChanger](https://docs.idmod.org/projects/emod-tuberculosis/en/latest/parameter-campaign-individual-propertyvaluechanger.html)

#### **Parameters**

- **camp** The [emod\\_api.campaign](https://docs.idmod.org/projects/emod-api/en/latest/emod_api.campaign.html#module-emod_api.campaign) module instance which serves as the campaign accumulator.
- trigger\_treatment\_list List of 1 or more triggers (or events or signals) which are listened to and trigger the distribution of the intervention. There is no default.
- property\_to\_change Individual Property key (string).
- final\_prop\_value New Individual Property value (string).
- revert  $-$ ... Defaults to 0.
- daily\_prob Daily probabilty of changing. Defaults to 1.
- start\_day The timestep when this campaign event takes effect. Defaults to 1.
- duration How long the campaign event remains in effect. Defaults to forever.
- coverage Fraction of qualifiers who receive intervention. Defaults to  $1.0$  (100%).
- property\_restrictions\_list Optiional list of Individual Properties to limit the intervention to.
- **nodeIDs** Optiona list of node ids to target. Defaults to all.
- black\_period Undocumented.
- black\_trigger Undocumented.
- event\_name Undocumented.

**Returns** New campaign event that can be added to the campaign.

emodpy\_tbhiv.interventions.triggered\_pvc.new\_intervention\_as\_file(*camp*, *filename='tpvc.json'*)

#### <span id="page-22-1"></span>**emodpy\_tbhiv.interventions.vaccine module**

emodpy\_tbhiv.interventions.vaccine.Vaccine(*camp*, *trigger\_treatment\_list*, *initial\_efficacy=1.0*, *vaccine\_take=1*, *vtype='AcquisitionBlocking'*, *box\_duration\_yrs=1*, *immune\_decay\_yrs=10*, *start\_day=1*, *duration=- 1*, *property\_restrictions\_list=[]*, *nodeIDs=[]*, *black\_period=0*, *black\_trigger='Blackout'*, *event\_name='Vaccine'*)

Create and return triggered campaign event that issues a (generalized) Vaccine intervention. See [SimpleVaccine](https://docs.idmod.org/projects/emod-tuberculosis/en/latest/parameter-campaign-individual-simplevaccine.html)

#### **Parameters**

• **camp** – The [emod\\_api.campaign](https://docs.idmod.org/projects/emod-api/en/latest/emod_api.campaign.html#module-emod_api.campaign) module instance which serves as the campaign accumulator.

- <span id="page-23-2"></span>• trigger\_treatment\_list – List of 1 or more triggers (or events or signals) which are listened to and trigger the distribution of the intervention. There is no default.
- initial\_efficacy Initial efficacy of the vaccine. Defaults to 1.0.
- vaccine\_take Fraction of the population receiving the vaccine for whom it is efficacious. Defaults to 1.0.
- vtype ... Defaults to "AcquisitionBlogking"
- box\_duration\_yrs Period of time over which the initial efficacy persists before decay. Defaults to 1 year.
- immune\_decay\_yrs Period of time over which the efficacy decays to 0. Defaults to 10 years.
- start\_day The timestep when this campaign event takes effect. Defaults to 1.
- duration How long the campaign event remains in effect. Defaults to forever.
- property\_restrictions\_list Optiional list of Individual Properties to limit the intervention to.
- nodeIDs Optiona list of node ids to target. Defaults to all.
- black\_period Undocumented.
- black\_trigger Undocumented.
- event name Undocumented.

emodpy\_tbhiv.interventions.vaccine.new\_intervention\_as\_file(*camp*, *filename='vaccine.json'*)

#### <span id="page-23-0"></span>**emodpy\_tbhiv.reporters package**

#### **Submodules**

#### <span id="page-23-1"></span>**emodpy\_tbhiv.reporters.plugin module**

class emodpy\_tbhiv.reporters.plugin.Report\_TBHIV\_ByAge(*name: str = 'Report\_TBHIV\_ByAge'*, *Enabled: bool = True*, *Reports: list = <factory>*, *dll\_file: str =*

*'libreport\_TBHIV\_ByAge.dll'*)

Bases: [emodpy.reporters.base.CustomReporter](https://docs.idmod.org/projects/emodpy/en/latest/emodpy.reporters.base.html#emodpy.reporters.base.CustomReporter)

name: [str](https://docs.python.org/3/library/stdtypes.html#str) = 'Report\_TBHIV\_ByAge'

dll\_file: [str](https://docs.python.org/3/library/stdtypes.html#str) = 'libreport\_TBHIV\_ByAge.dll'

configure\_report(*camp*, *max\_age\_yrs*, *min\_age\_yrs*, *start\_year*, *stop\_year*, *events=None*)

## <span id="page-24-2"></span><span id="page-24-0"></span>**2.1.2 Submodules**

<span id="page-24-1"></span>**emodpy\_tbhiv.standard\_drugs module**

emodpy\_tbhiv.standard\_drugs.bootstrap(*config*)

### **CHAPTER**

## **THREE**

## **FREQUENTLY ASKED QUESTIONS**

<span id="page-26-0"></span>As you get started with emodpy-tbhiv, you may have questions. The most common questions will be added below. For questions related to functionality in related packages, see the following documentation:

- [Frequently asked questions](https://docs.idmod.org/projects/emod-tuberculosis/en/latest/faq.html) for EMOD
- [Frequently asked questions](https://docs.idmod.org/projects/idmtools/en/latest/faq.html) for idmtools
- [Frequently asked questions](https://docs.idmod.org/projects/emod-api/en/latest/faq.html) for emod-api
- [Frequently asked questions](https://docs.idmod.org/projects/emodpy/en/latest/faq.html) for emodpy

### **PYTHON MODULE INDEX**

#### <span id="page-28-0"></span>e

emodpy\_tbhiv, [5](#page-8-1) emodpy\_tbhiv.demographics, [5](#page-8-4) emodpy\_tbhiv.demographics.TBHIVDemographics, [5](#page-8-3) emodpy\_tbhiv.interventions, [7](#page-10-0) emodpy\_tbhiv.interventions.active\_diagnostic, [7](#page-10-1) emodpy\_tbhiv.interventions.age\_targeted\_vaccine, [8](#page-11-0) emodpy\_tbhiv.interventions.art, [9](#page-12-0) emodpy\_tbhiv.interventions.bcg, [9](#page-12-1) emodpy\_tbhiv.interventions.cd4diag, [10](#page-13-0) emodpy\_tbhiv.interventions.diag\_treat\_neg, [11](#page-14-0) emodpy\_tbhiv.interventions.drugs, [12](#page-15-0) emodpy\_tbhiv.interventions.hiv\_diag, [12](#page-15-1) emodpy\_tbhiv.interventions.hiv\_seeding, [13](#page-16-0) emodpy\_tbhiv.interventions.hsb, [13](#page-16-1) emodpy\_tbhiv.interventions.peek\_camp, [14](#page-17-0) emodpy\_tbhiv.interventions.ramp\_dtn, [14](#page-17-1) emodpy\_tbhiv.interventions.resist\_diag, [15](#page-18-0) emodpy\_tbhiv.interventions.smear\_diag, [16](#page-19-0) emodpy\_tbhiv.interventions.tb\_treat\_basic, [17](#page-20-0) emodpy\_tbhiv.interventions.tbhiv\_treat, [18](#page-21-0) emodpy\_tbhiv.interventions.triggered\_pvc, [19](#page-22-0) emodpy\_tbhiv.interventions.vaccine, [19](#page-22-1) emodpy\_tbhiv.reporters, [20](#page-23-0) emodpy\_tbhiv.reporters.plugin, [20](#page-23-1) emodpy\_tbhiv.standard\_drugs, [21](#page-24-1)

## **INDEX**

## <span id="page-30-0"></span>A

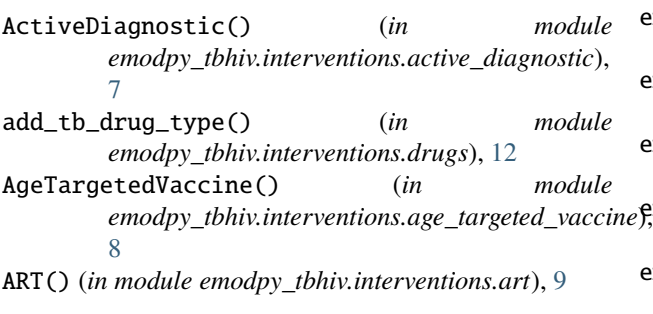

## B

BCG() (*in module emodpy\_tbhiv.interventions.bcg*), [9](#page-12-2) bootstrap() (*in module emodpy\_tbhiv.standard\_drugs*), [21](#page-24-2)

## C

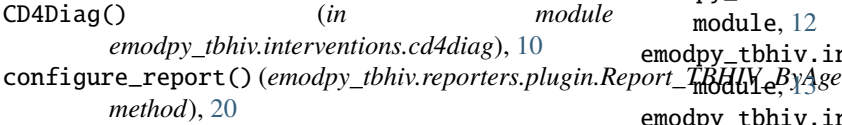

## D

```
decorate_actual_iv() (in module
        emodpy_tbhiv.interventions.peek_camp),
        14
decorate_actual_iv_impl() (in module
       emodpy_tbhiv.interventions.peek_camp),
        14
DiagnosticTreatNeg() (in module
       emodpy_tbhiv.interventions.diag_treat_neg),
        11
dll_file (emodpy_tbhiv.reporters.plugin.Report_TBHIV_ByAge
emodpy_tbhiv.interventions.tbhiv_treat
       attribute), 20
E
```
emodpy\_tbhiv module, [5](#page-8-5) emodpy\_tbhiv.demographics module, [5](#page-8-5) emodpy\_tbhiv.demographics.TBHIVDemographics

module, [5](#page-8-5) emodpy\_tbhiv.interventions module, [7](#page-10-2) emodpy\_tbhiv.interventions.active\_diagnostic module, [7](#page-10-2) emodpy\_tbhiv.interventions.age\_targeted\_vaccine module, [8](#page-11-1) emodpy\_tbhiv.interventions.art module, [9](#page-12-2) emodpy\_tbhiv.interventions.bcg module, [9](#page-12-2) emodpy\_tbhiv.interventions.cd4diag module, [10](#page-13-1) emodpy\_tbhiv.interventions.diag\_treat\_neg module, [11](#page-14-1) emodpy\_tbhiv.interventions.drugs module, [12](#page-15-2) emodpy\_tbhiv.interventions.hiv\_diag module, [12](#page-15-2) emodpy\_tbhiv.interventions.hiv\_seeding emodpy\_tbhiv.interventions.hsb module, [13](#page-16-2) emodpy\_tbhiv.interventions.peek\_camp module, [14](#page-17-2) emodpy\_tbhiv.interventions.ramp\_dtn module, [14](#page-17-2) emodpy\_tbhiv.interventions.resist\_diag module, [15](#page-18-1) emodpy\_tbhiv.interventions.smear\_diag module, [16](#page-19-1) emodpy\_tbhiv.interventions.tb\_treat\_basic module, [17](#page-20-1) module, [18](#page-21-1) emodpy\_tbhiv.interventions.triggered\_pvc module, [19](#page-22-2) emodpy\_tbhiv.interventions.vaccine module, [19](#page-22-2) emodpy\_tbhiv.reporters module, [20](#page-23-2) emodpy\_tbhiv.reporters.plugin

module, [20](#page-23-2) emodpy\_tbhiv.standard\_drugs module, [21](#page-24-2) F from\_csv() (*in module emodpy\_tbhiv.demographics.TBHIVDemographics*), [6](#page-9-0) from\_params() (*in module emodpy\_tbhiv.demographics.TBHIVDemographics*), N [6](#page-9-0) from\_template\_node() (*in module emodpy\_tbhiv.demographics.TBHIVDemographics*), new\_intervention\_as\_file() (*in module* [5](#page-8-5) fromBasicNode() (*in module emodpy\_tbhiv.demographics.TBHIVDemographics*), new\_intervention\_as\_file() (*in module* [5](#page-8-5) fromData() (*in module emodpy\_tbhiv.demographics.TBHIVDemographics*), new\_intervention\_as\_file() (*in module* [6](#page-9-0) H HIVDiagnostic() (*in module emodpy\_tbhiv.interventions.hiv\_diag*), [12](#page-15-2) HSB() (*in module emodpy\_tbhiv.interventions.hsb*), [13](#page-16-2) M module emodpy\_tbhiv, [5](#page-8-5) emodpy\_tbhiv.demographics, [5](#page-8-5) emodpy\_tbhiv.demographics.TBHIVDemographics, [5](#page-8-5) emodpy\_tbhiv.interventions, [7](#page-10-2) emodpy\_tbhiv.interventions.active\_diagnostic, [7](#page-10-2) emodpy\_tbhiv.interventions.age\_targeted\_vaccine, [8](#page-11-1) emodpy\_tbhiv.interventions.art, [9](#page-12-2) emodpy\_tbhiv.interventions.bcg, [9](#page-12-2) emodpy\_tbhiv.interventions.cd4diag, [10](#page-13-1) emodpy\_tbhiv.interventions.diag\_treat\_neg, [11](#page-14-1) emodpy\_tbhiv.interventions.drugs, [12](#page-15-2) emodpy\_tbhiv.interventions.hiv\_diag, [12](#page-15-2) emodpy\_tbhiv.interventions.hiv\_seeding, [13](#page-16-2) emodpy\_tbhiv.interventions.hsb, [13](#page-16-2) emodpy\_tbhiv.interventions.peek\_camp, [14](#page-17-2) emodpy\_tbhiv.interventions.ramp\_dtn, [14](#page-17-2) emodpy\_tbhiv.interventions.resist\_diag, [15](#page-18-1) emodpy\_tbhiv.interventions.smear\_diag, [16](#page-19-1) emodpy\_tbhiv.interventions.tb\_treat\_basic, [17](#page-20-1) emodpy\_tbhiv.interventions.tbhiv\_treat, [18](#page-21-1) emodpy\_tbhiv.interventions.triggered\_pvc, [19](#page-22-2) emodpy\_tbhiv.interventions.vaccine, [19](#page-22-2) emodpy\_tbhiv.reporters, [20](#page-23-2) emodpy\_tbhiv.reporters.plugin, [20](#page-23-2) emodpy\_tbhiv.standard\_drugs, [21](#page-24-2) name (*emodpy\_tbhiv.reporters.plugin.Report\_TBHIV\_ByAge attribute*), [20](#page-23-2) *emodpy\_tbhiv.interventions.active\_diagnostic*), [7](#page-10-2) *emodpy\_tbhiv.interventions.age\_targeted\_vaccine*), [8](#page-11-1) *emodpy\_tbhiv.interventions.art*), [9](#page-12-2) new\_intervention\_as\_file() (*in module emodpy\_tbhiv.interventions.bcg*), [10](#page-13-1) new\_intervention\_as\_file() (*in module emodpy\_tbhiv.interventions.cd4diag*), [10](#page-13-1) new\_intervention\_as\_file() (*in module emodpy\_tbhiv.interventions.diag\_treat\_neg*), [11](#page-14-1) new\_intervention\_as\_file() (*in module emodpy\_tbhiv.interventions.hiv\_diag*), [13](#page-16-2) new\_intervention\_as\_file() (*in module emodpy\_tbhiv.interventions.hiv\_seeding*), [13](#page-16-2) new\_intervention\_as\_file() (*in module emodpy\_tbhiv.interventions.hsb*), [14](#page-17-2) new\_intervention\_as\_file() (*in module emodpy\_tbhiv.interventions.ramp\_dtn*), [15](#page-18-1) new\_intervention\_as\_file() (*in module emodpy\_tbhiv.interventions.resist\_diag*), [16](#page-19-1) new\_intervention\_as\_file() (*in module emodpy\_tbhiv.interventions.smear\_diag*), [17](#page-20-1) new\_intervention\_as\_file() (*in module emodpy\_tbhiv.interventions.tb\_treat\_basic*), [18](#page-21-1) new\_intervention\_as\_file() (*in module emodpy\_tbhiv.interventions.tbhiv\_treat*), [18](#page-21-1) new\_intervention\_as\_file() (*in module emodpy\_tbhiv.interventions.triggered\_pvc*), [19](#page-22-2) new\_intervention\_as\_file() (*in module emodpy\_tbhiv.interventions.vaccine*), [20](#page-23-2)

## P

```
purge_campaign_event() (in module
       emodpy_tbhiv.interventions), 7
```
## R

```
RampDTN() (in module
       emodpy_tbhiv.interventions.ramp_dtn), 14
Report_TBHIV_ByAge (class in
      emodpy_tbhiv.reporters.plugin), 20
ResistanceDiagnostic() (in module
      emodpy_tbhiv.interventions.resist_diag),
       15
```
## S

```
seed() (in module emodpy_tbhiv.interventions.hiv_seeding),
        13
SetHIVCoInfectionDistribution()
        (emodpy_tbhiv.demographics.TBHIVDemographics.TBHIVDemographics
        method), 5
SetHIVTBCoInfectionMortalityDistribution()
        (emodpy_tbhiv.demographics.TBHIVDemographics.TBHIVDemographics
       method), 5
SmearDiagnostic() (in module
        emodpy_tbhiv.interventions.smear_diag),
        16
```
## T

```
TBDrugTreatment() (in module
       emodpy_tbhiv.interventions.tb_treat_basic), 17
TBHIVDemographics (class in
       emodpy_tbhiv.demographics.TBHIVDemographics),
       5
TBHIVDrugTreatment() (in module
       emodpy_tbhiv.interventions.tbhiv_treat),
       18
TPVC() (in module emodpy_tbhiv.interventions.triggered_pvc),
       19
```
## V

Vaccine() (*in module emodpy\_tbhiv.interventions.vaccine*), [19](#page-22-2)